## WARENWIRTSCHAFT ‐ DATEI ‐ NEU ‐ ARTIKEL

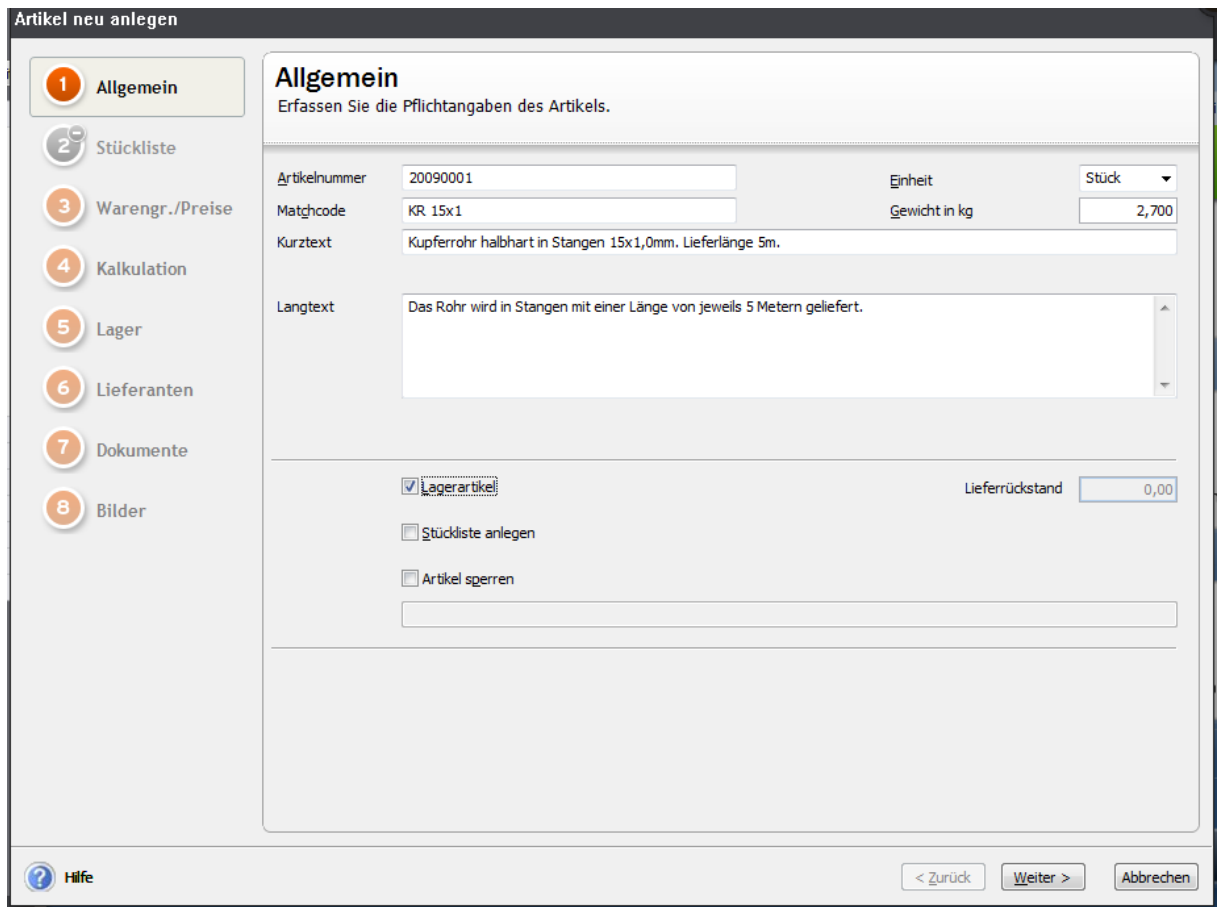

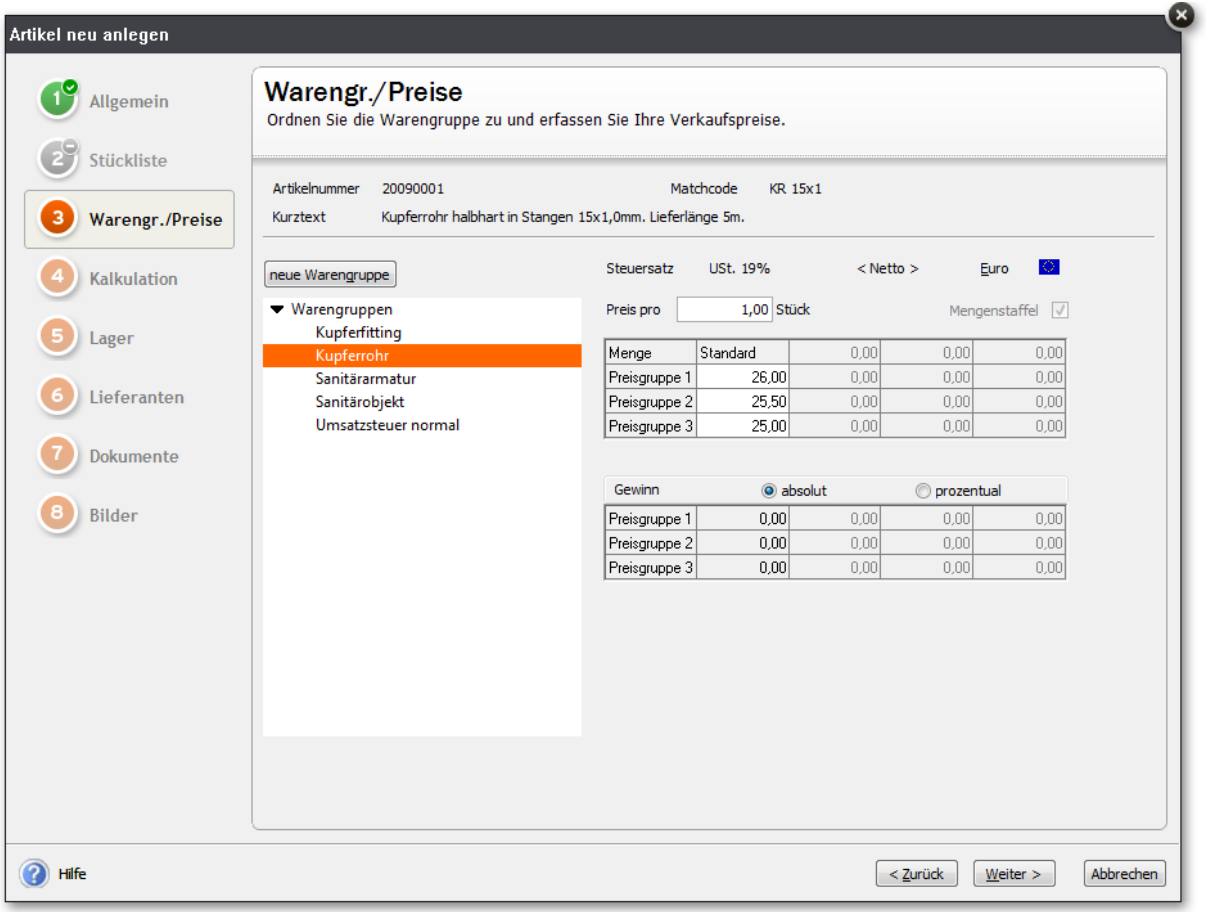

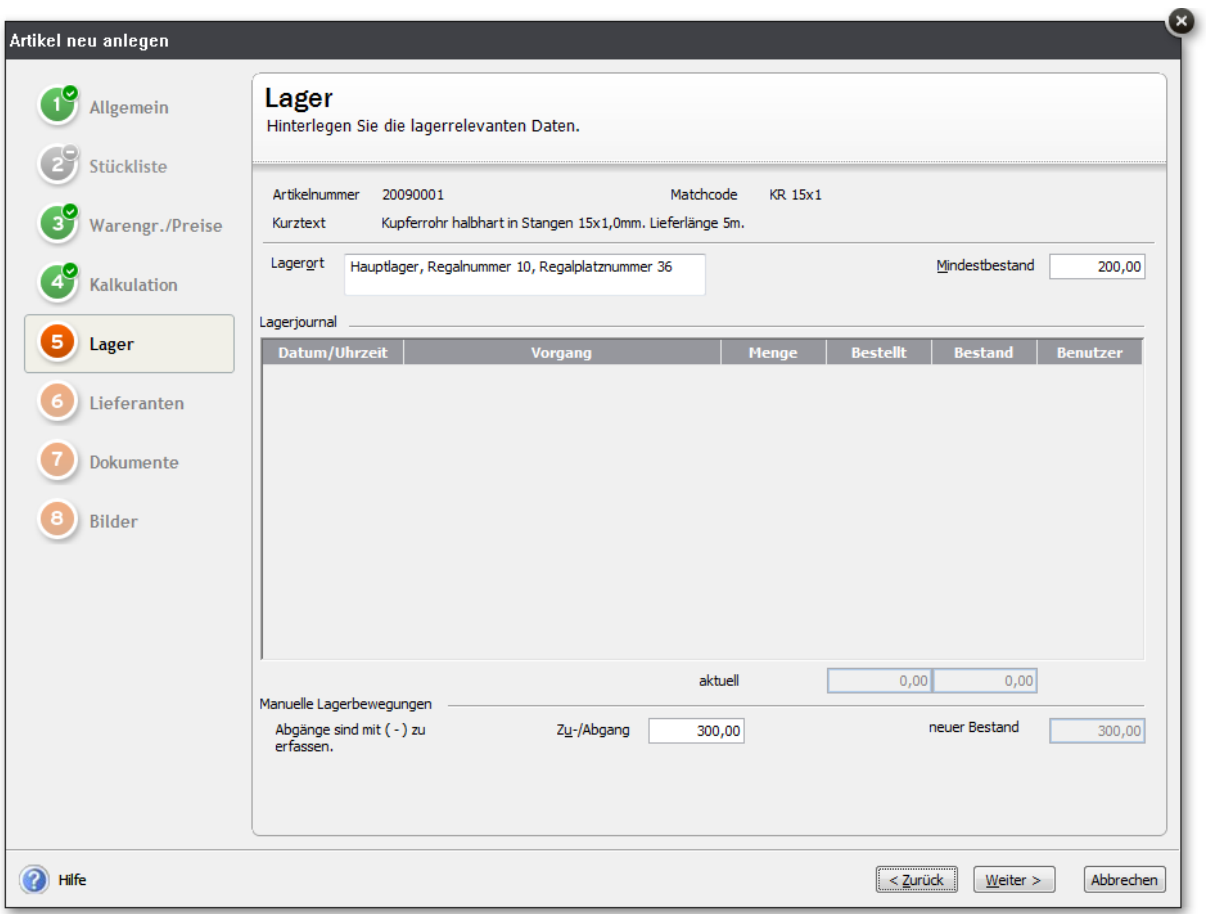

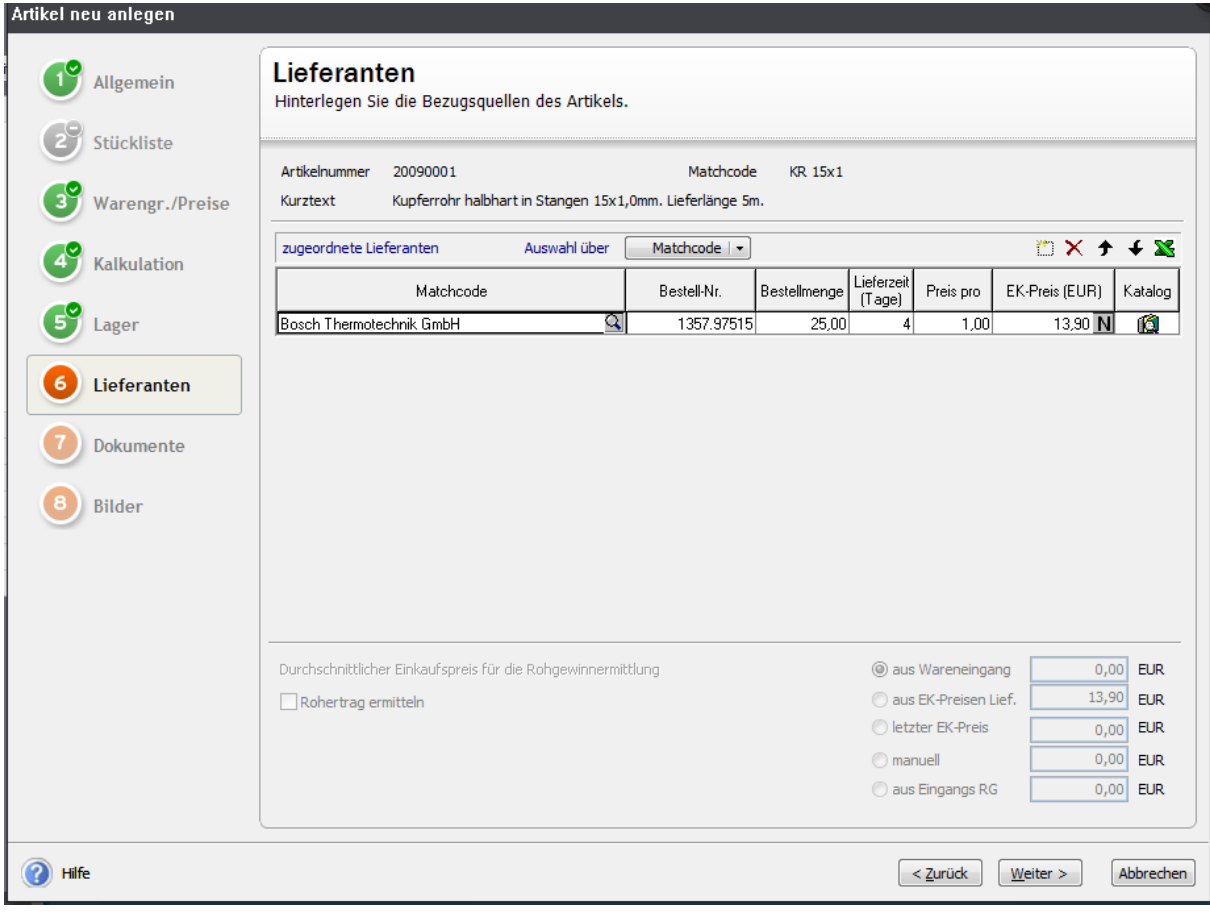

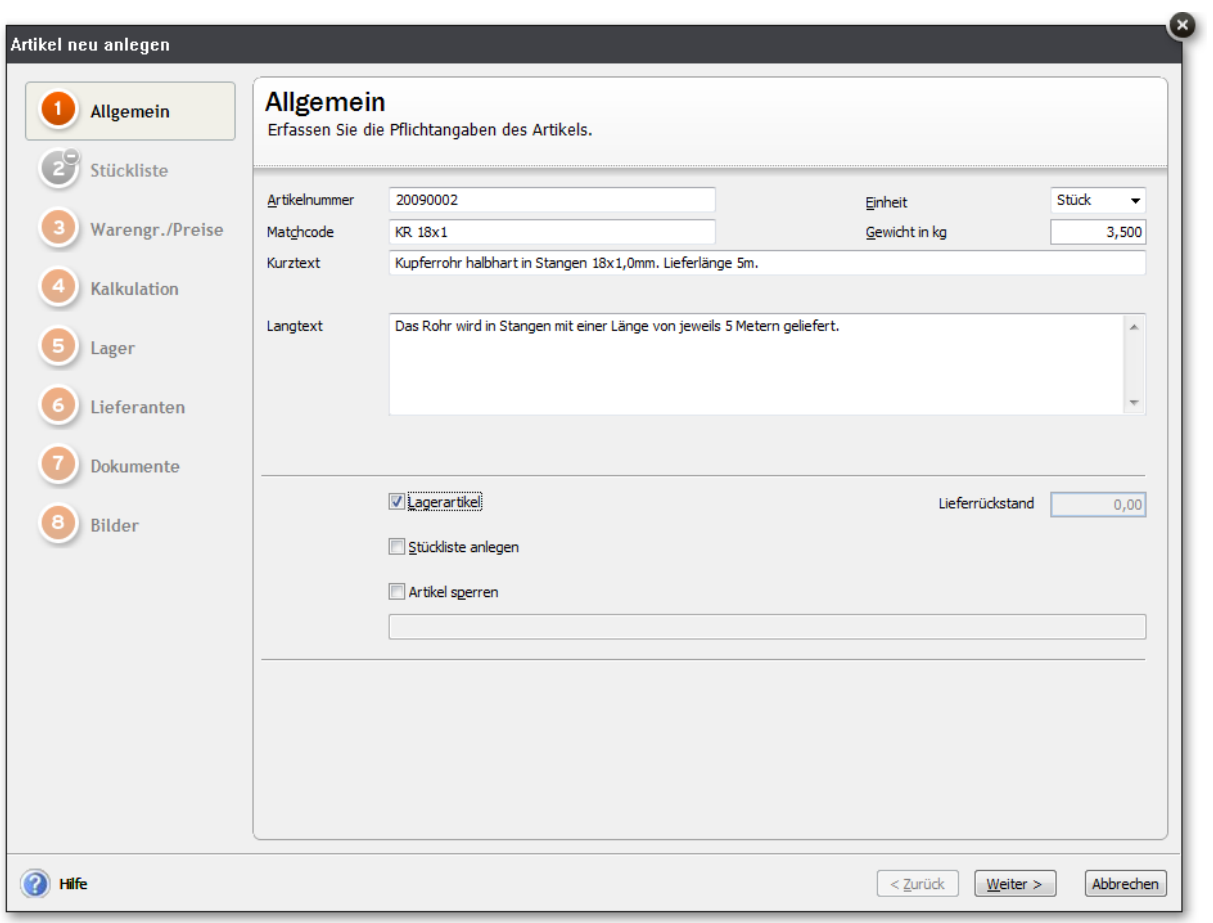

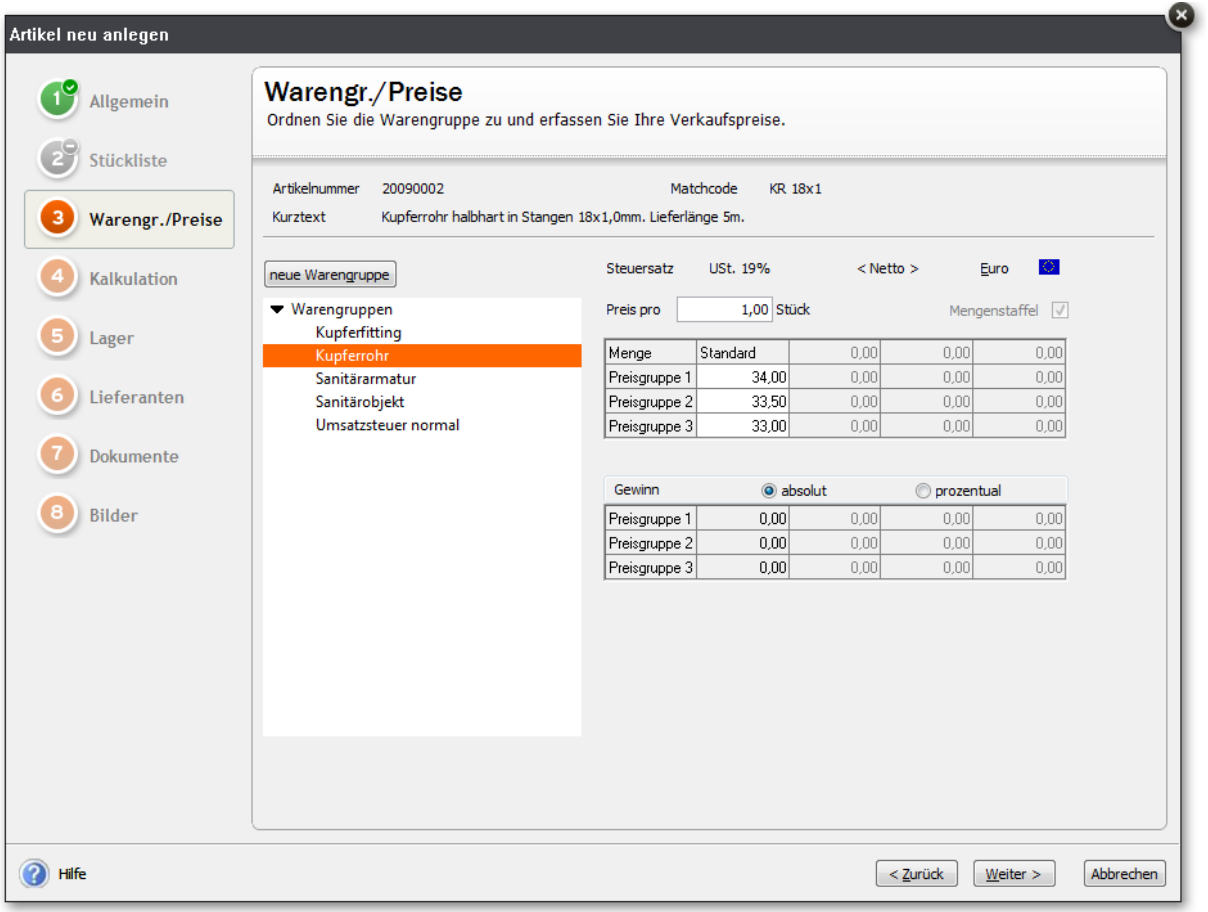

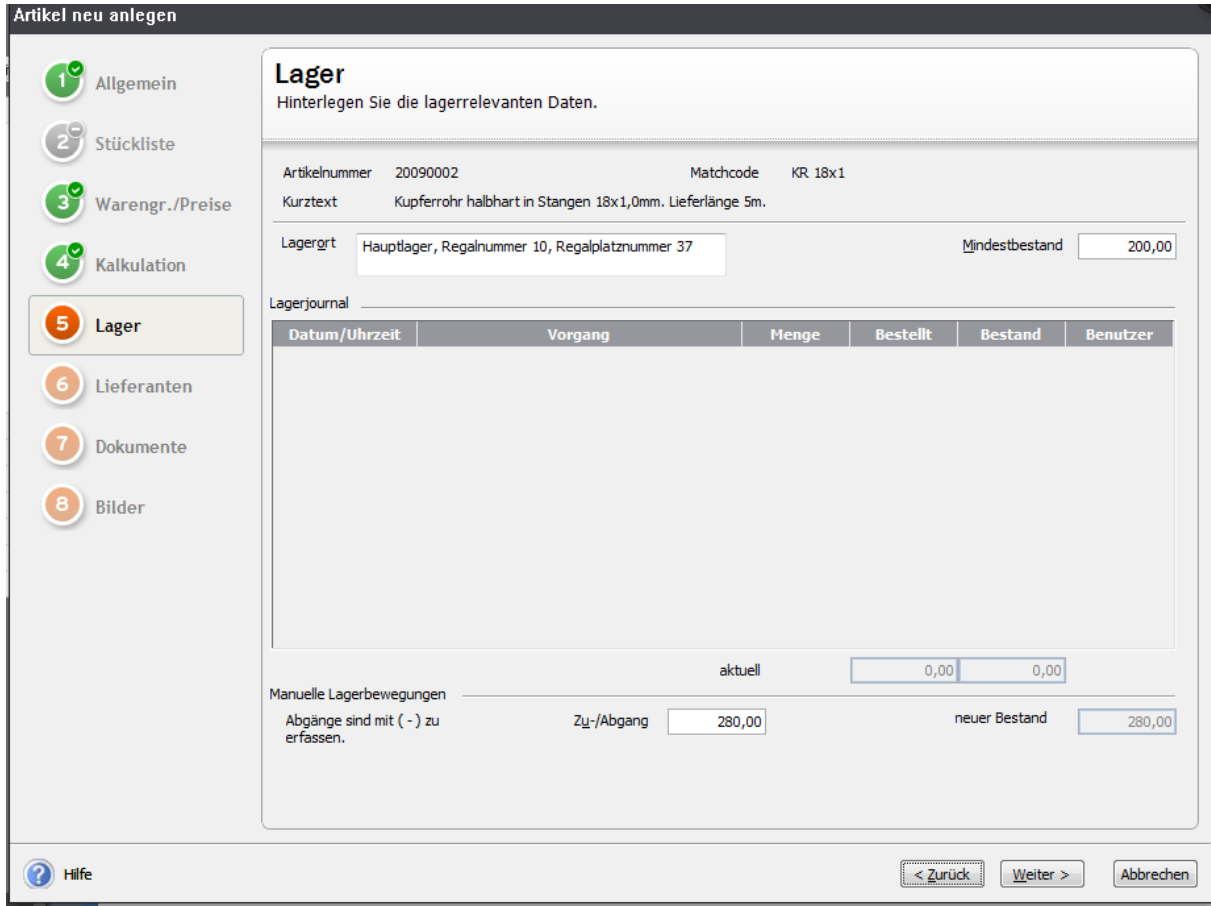

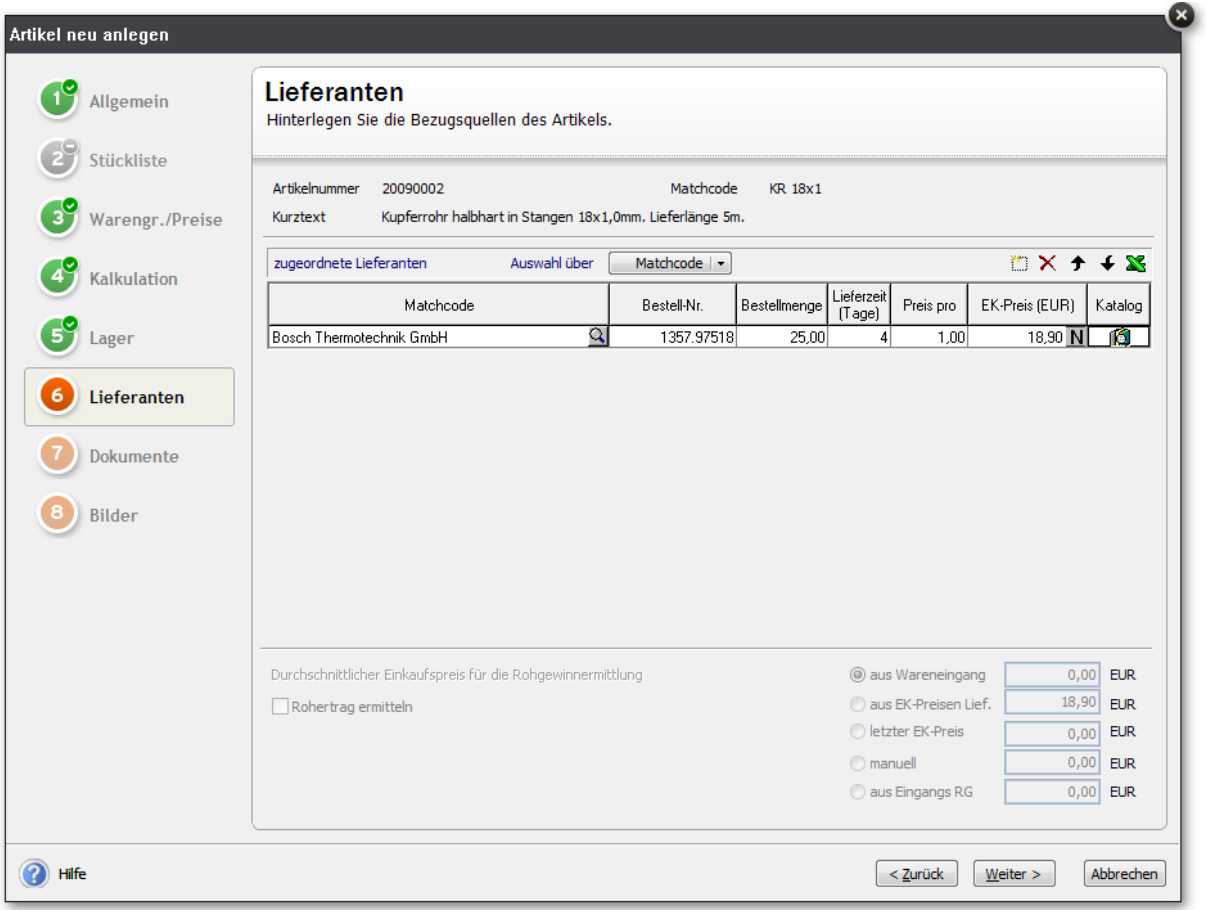

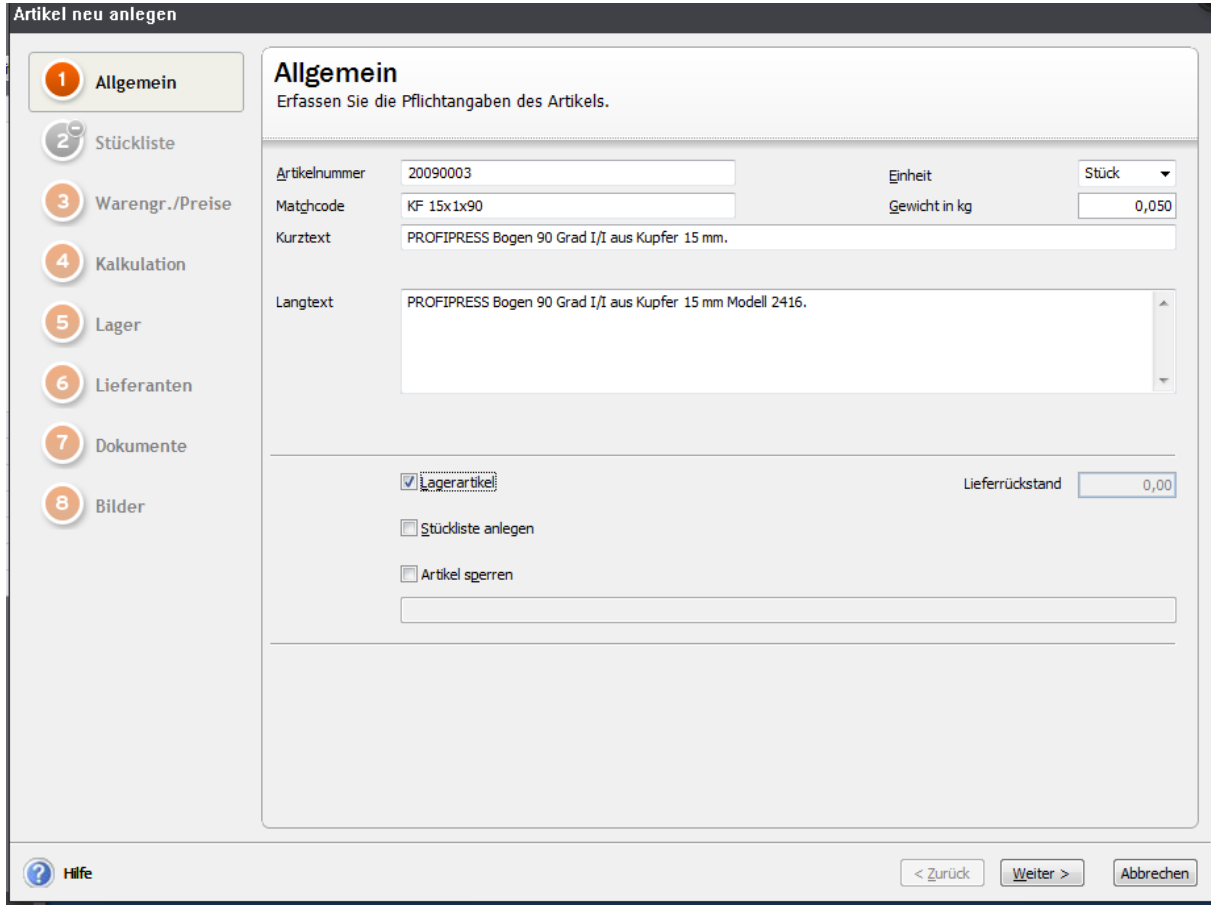

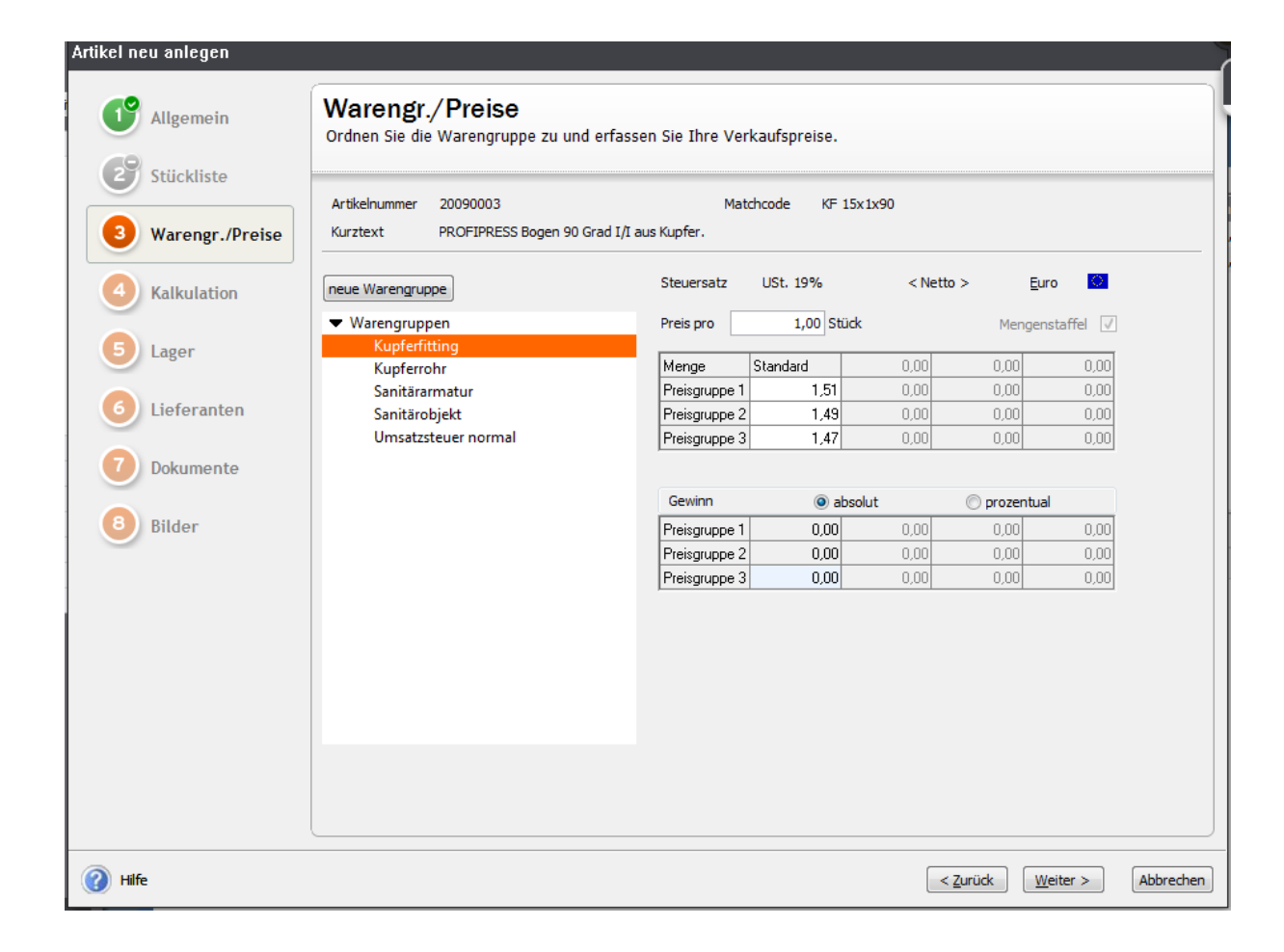

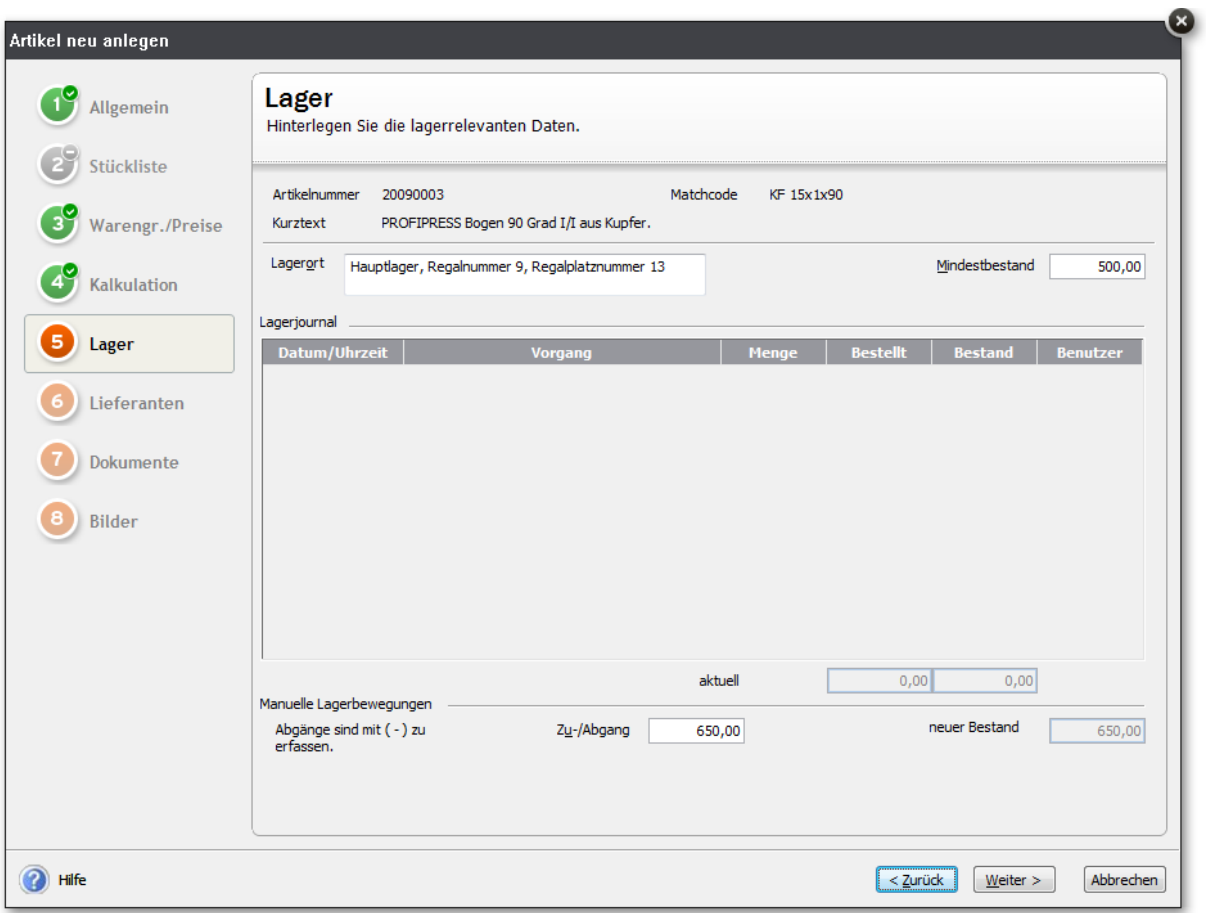

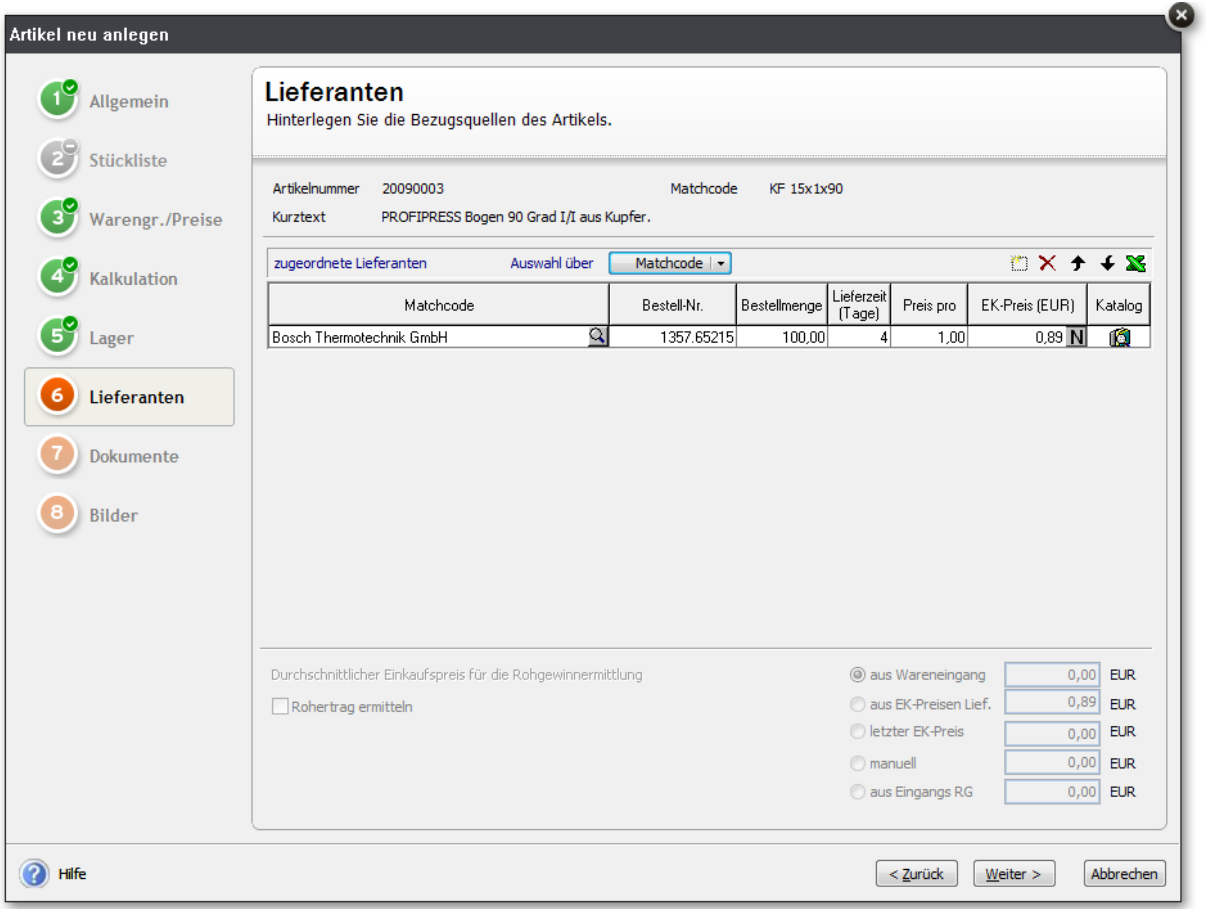

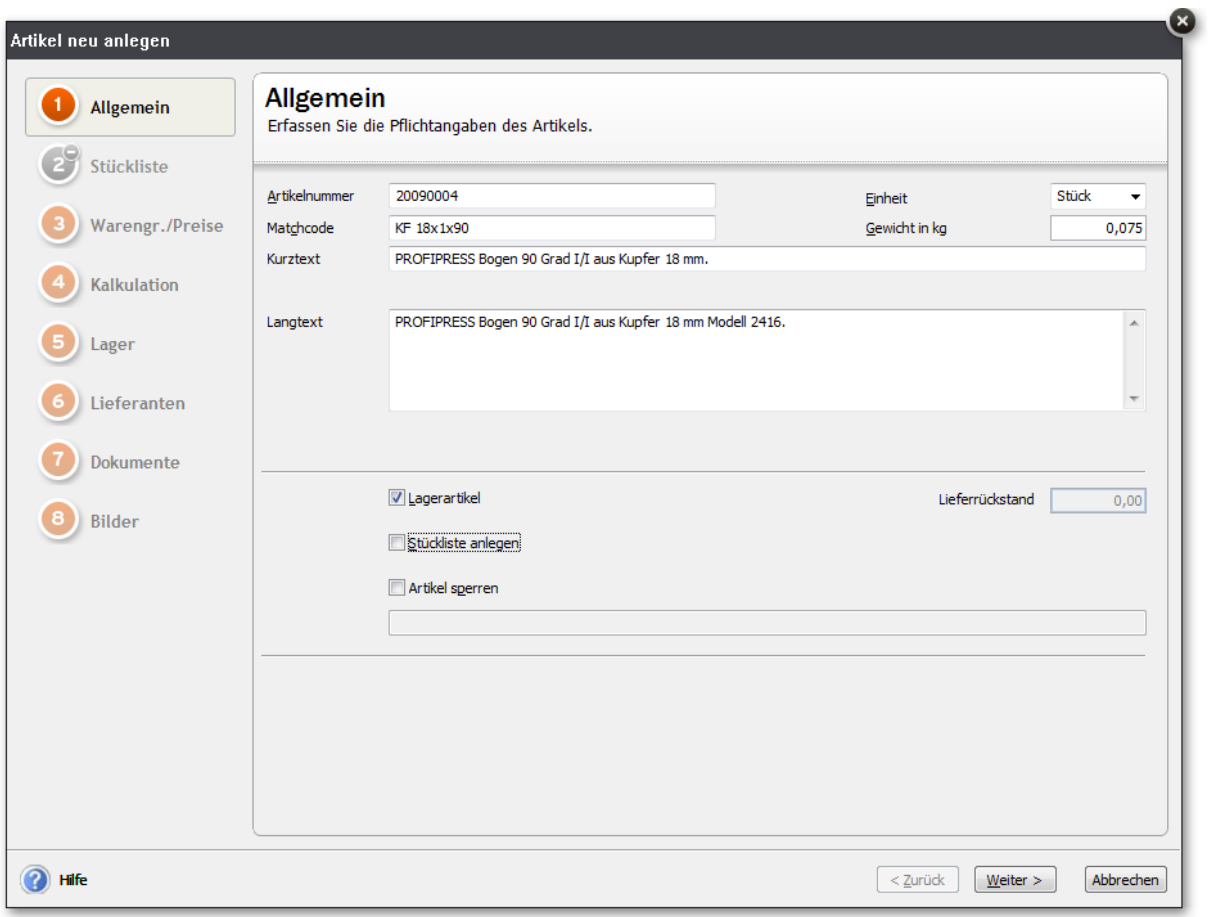

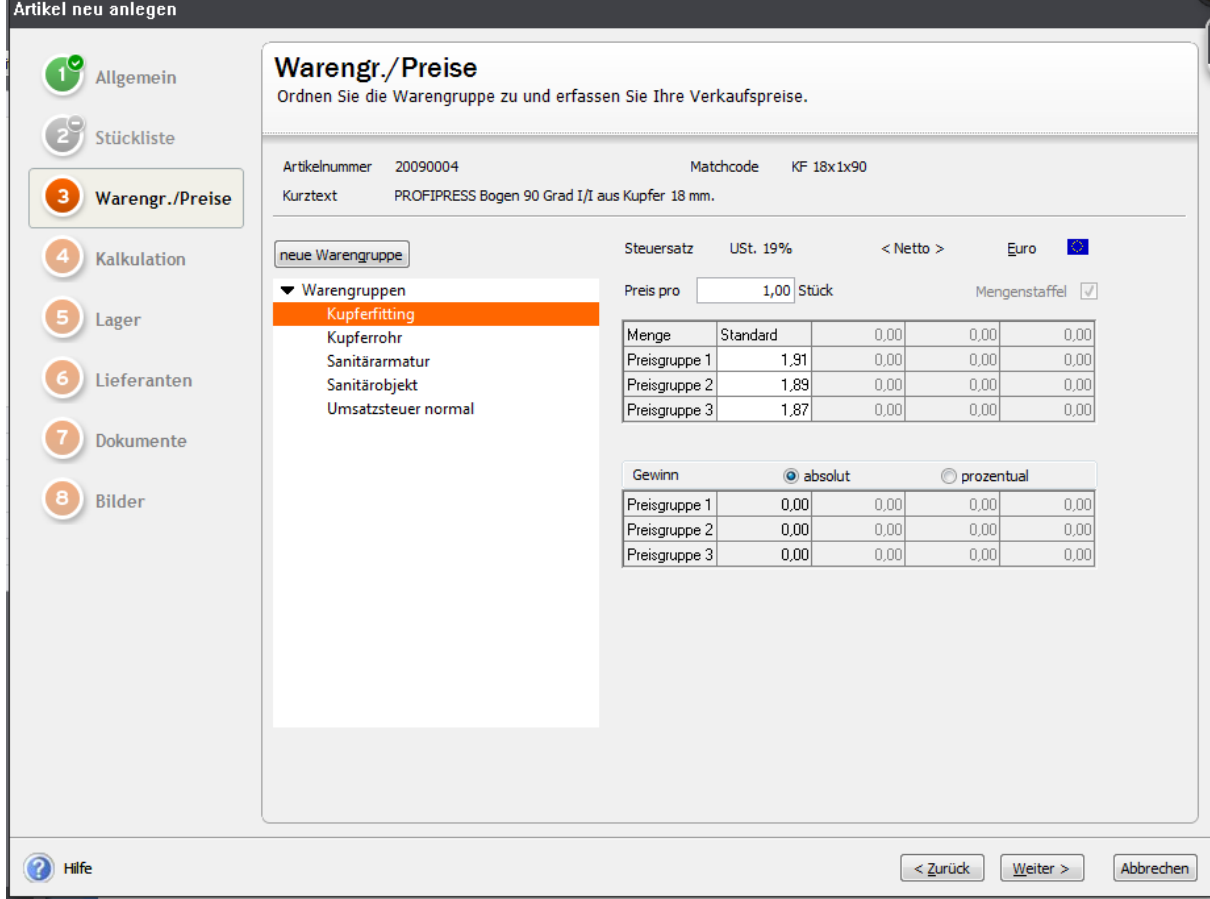

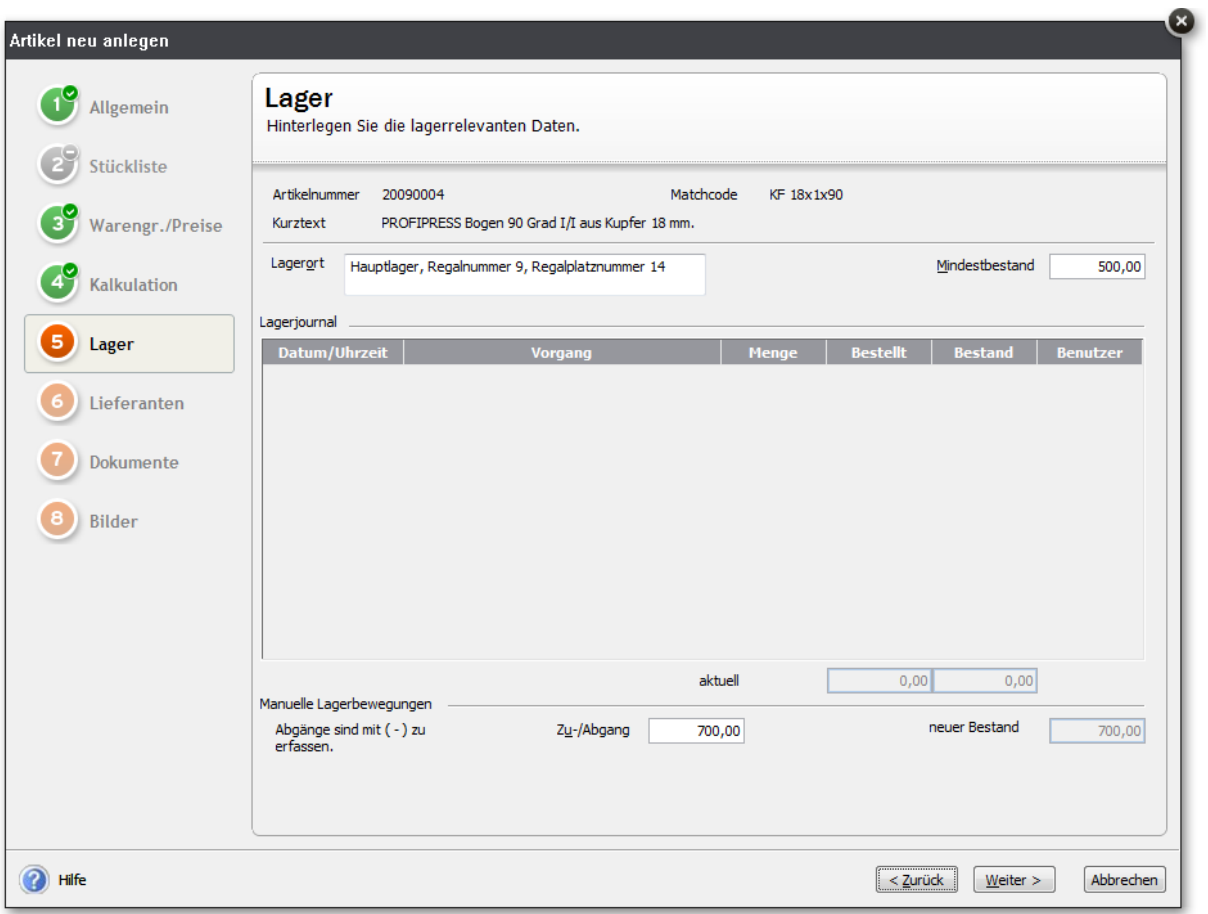

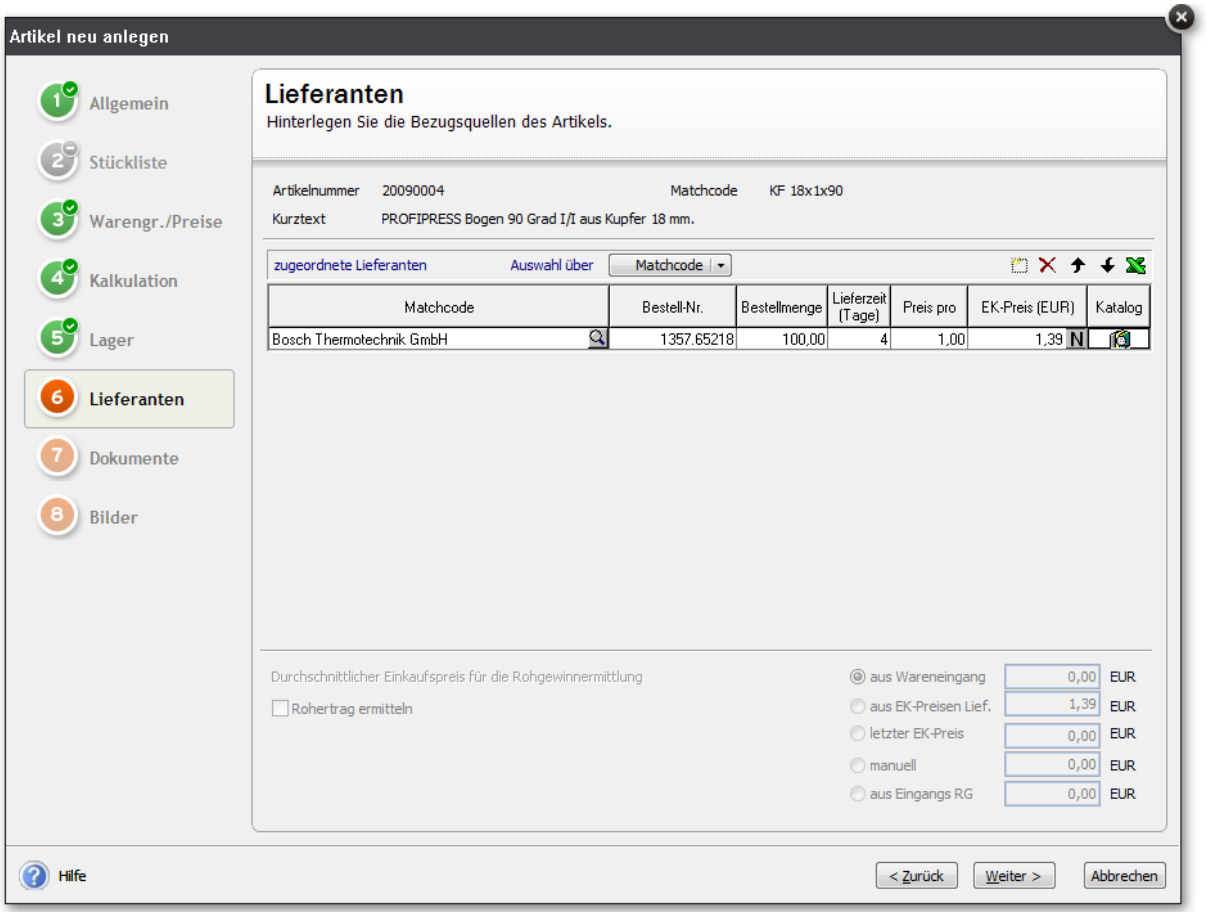

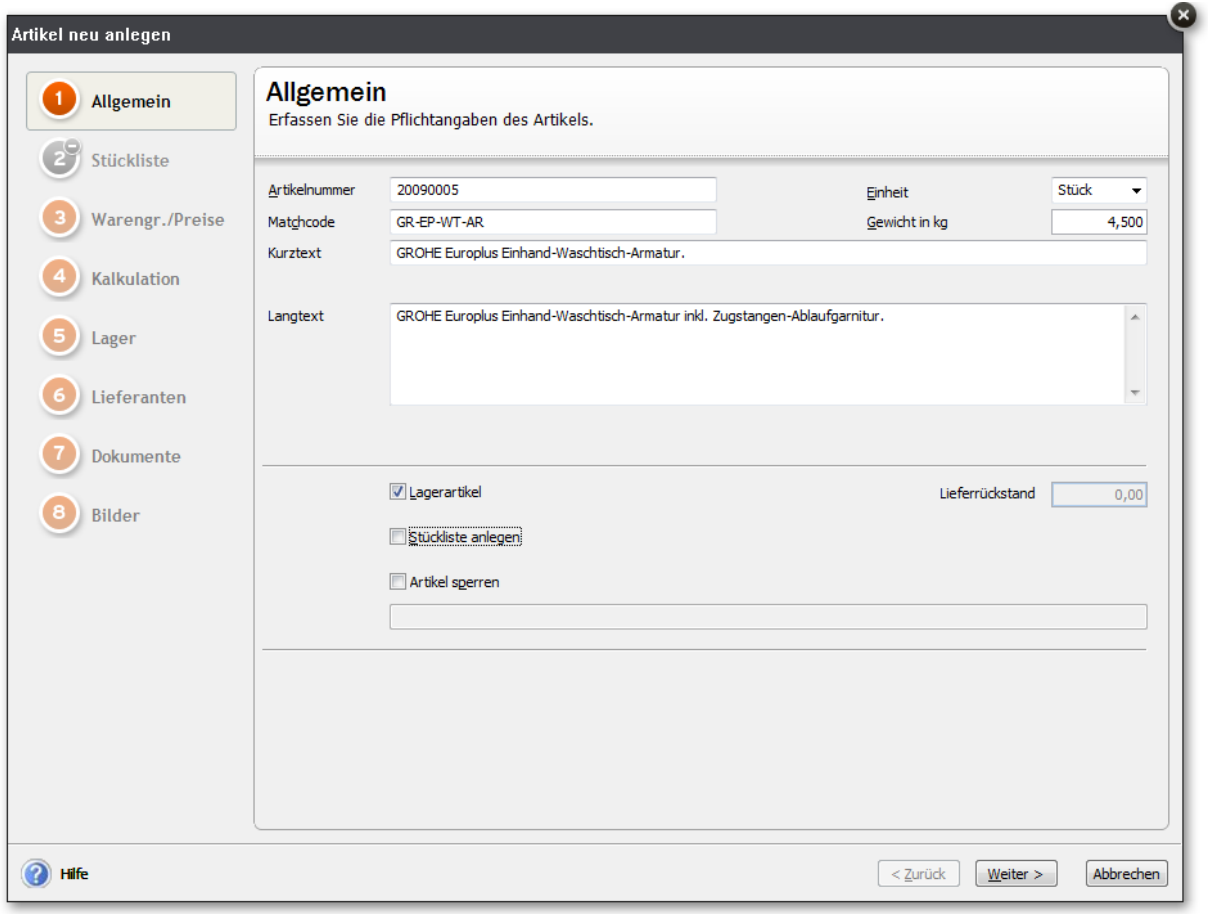

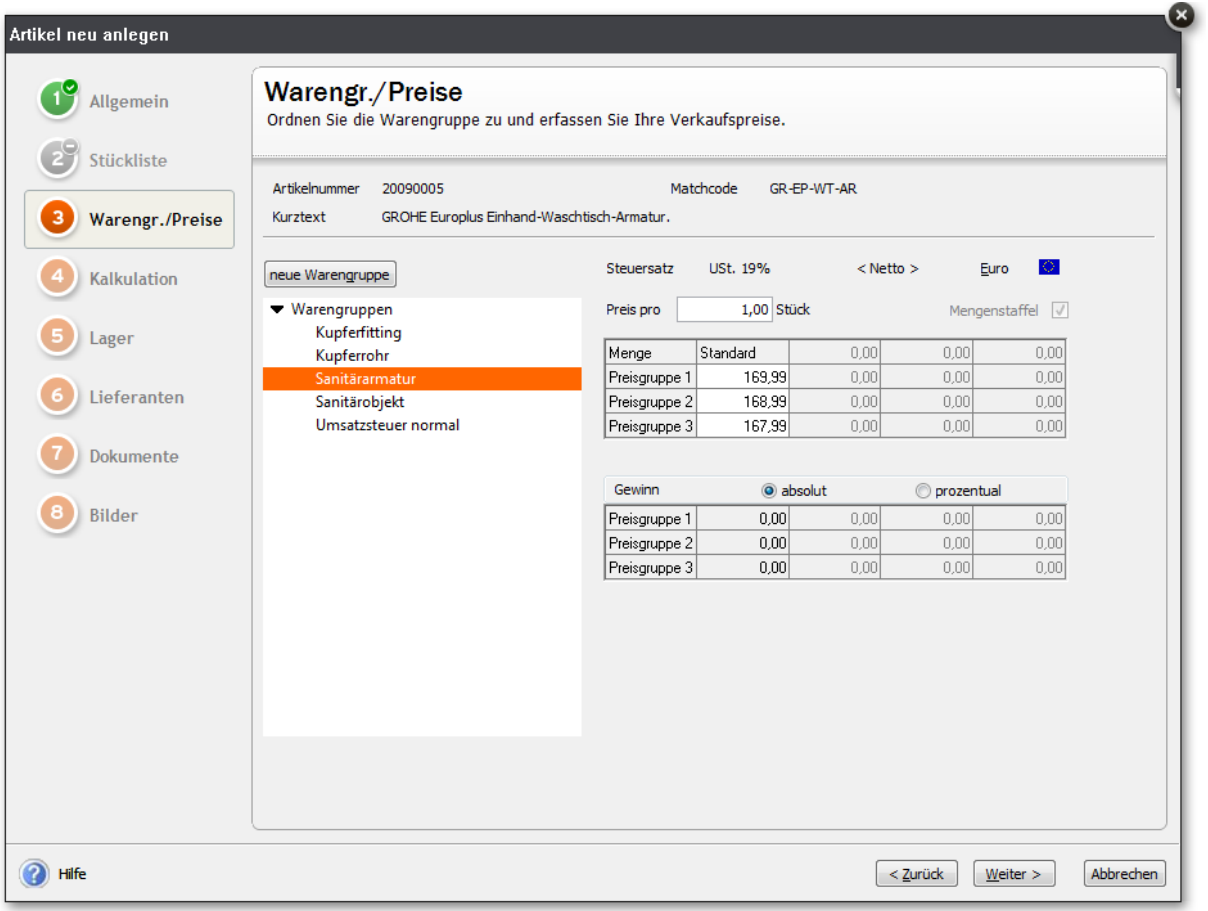

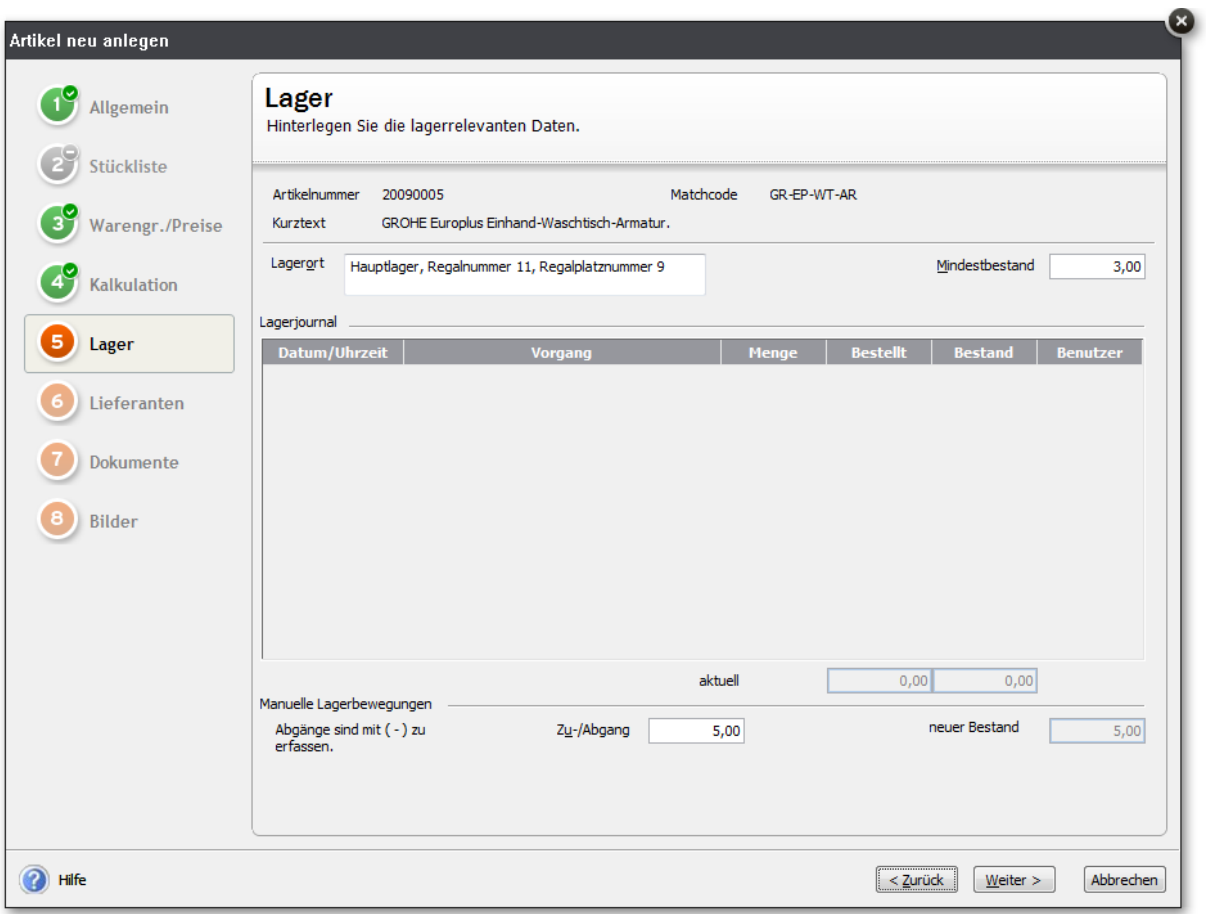

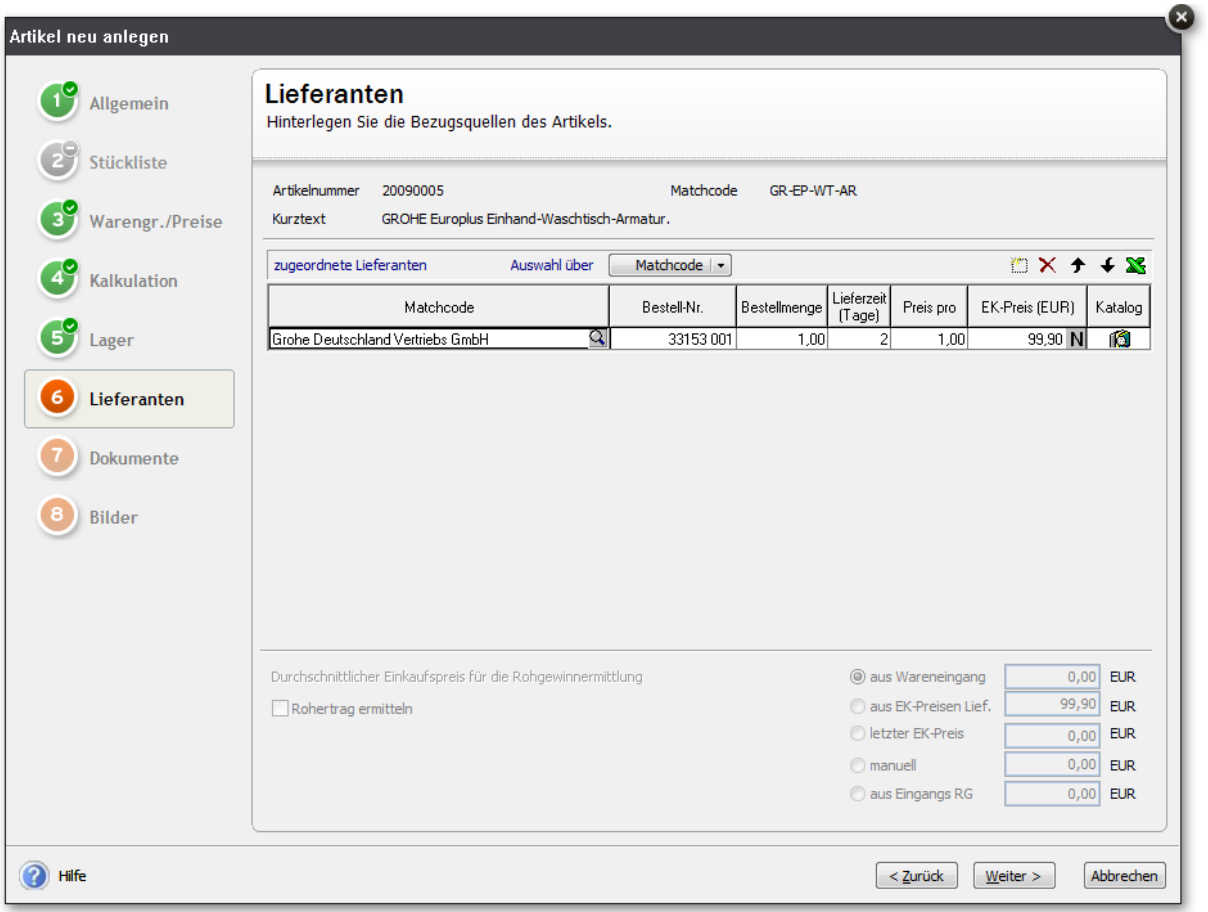

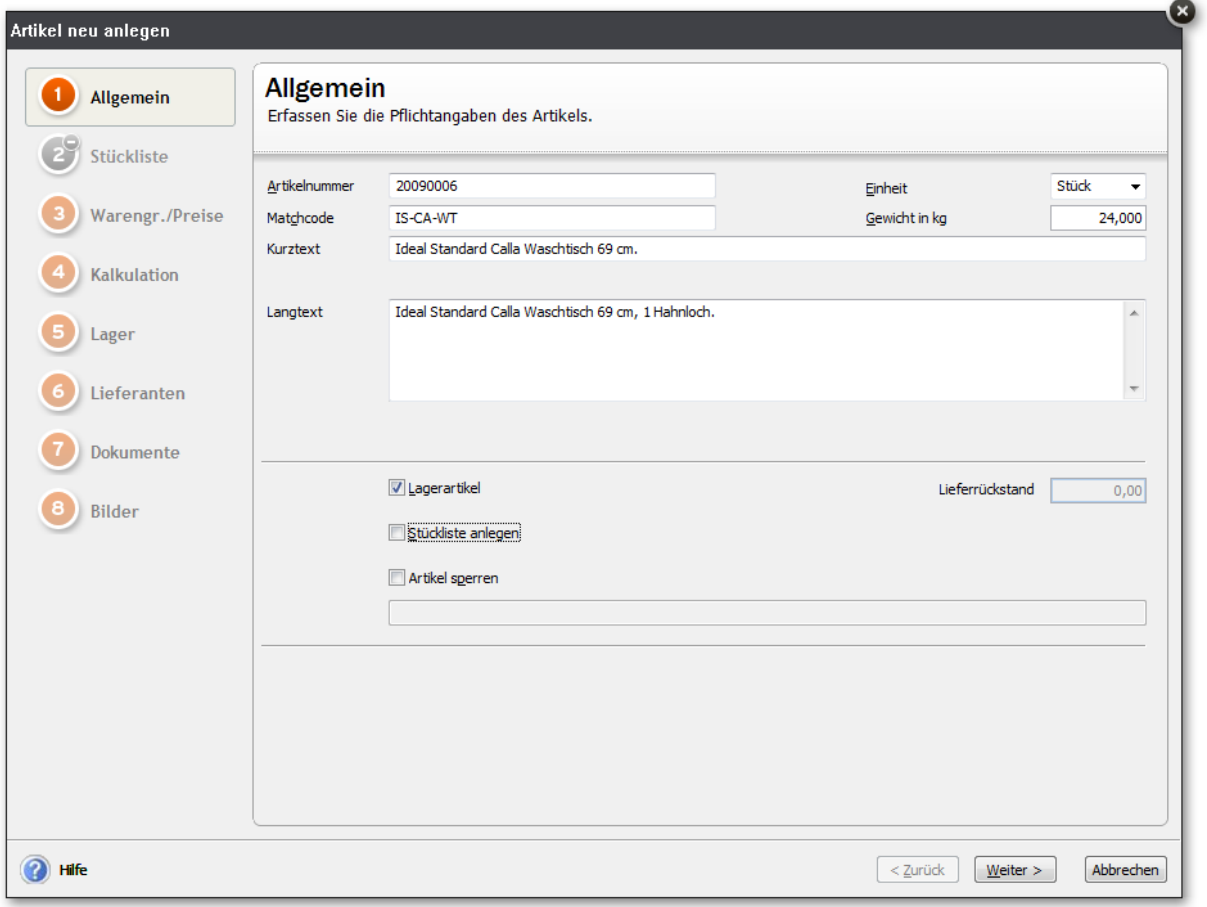

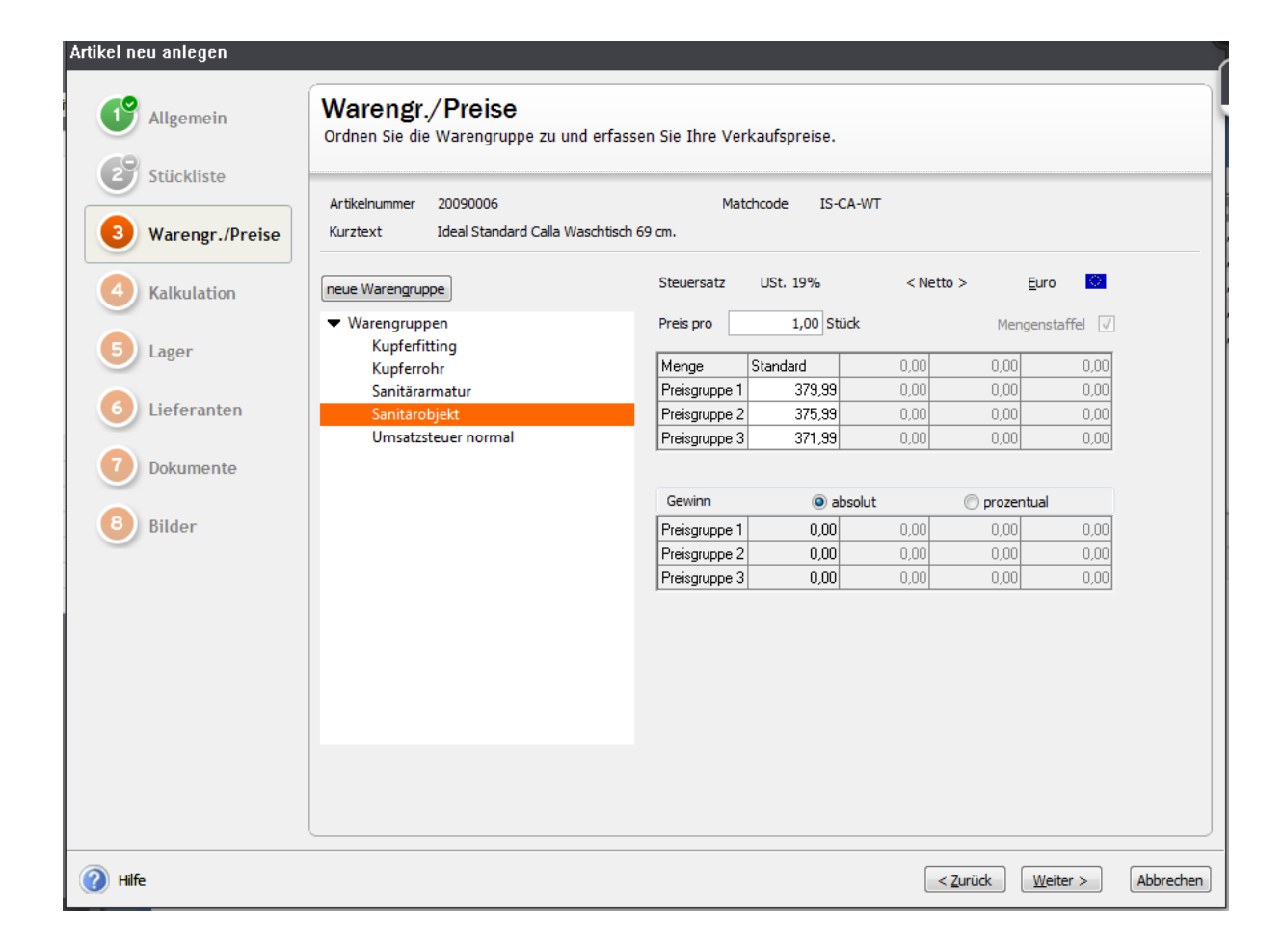

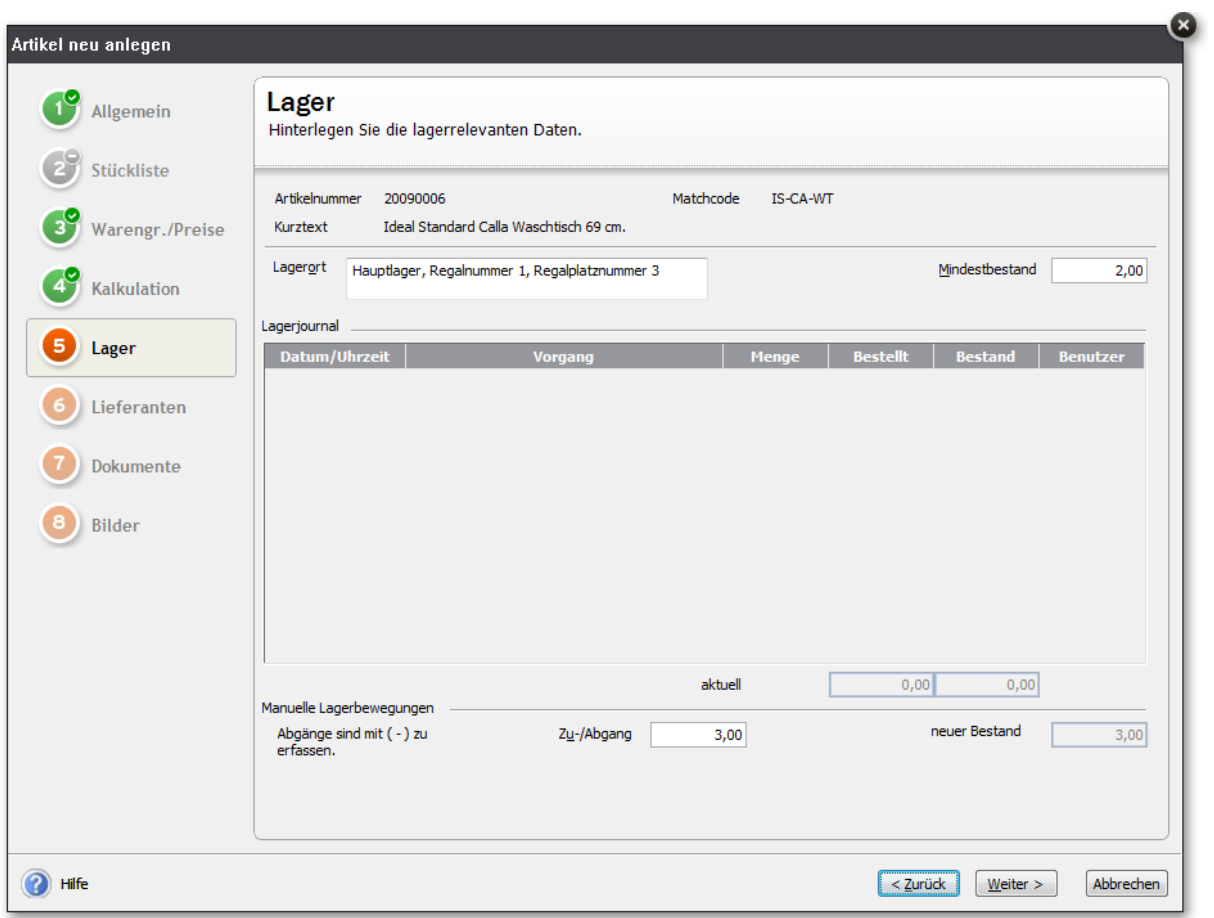

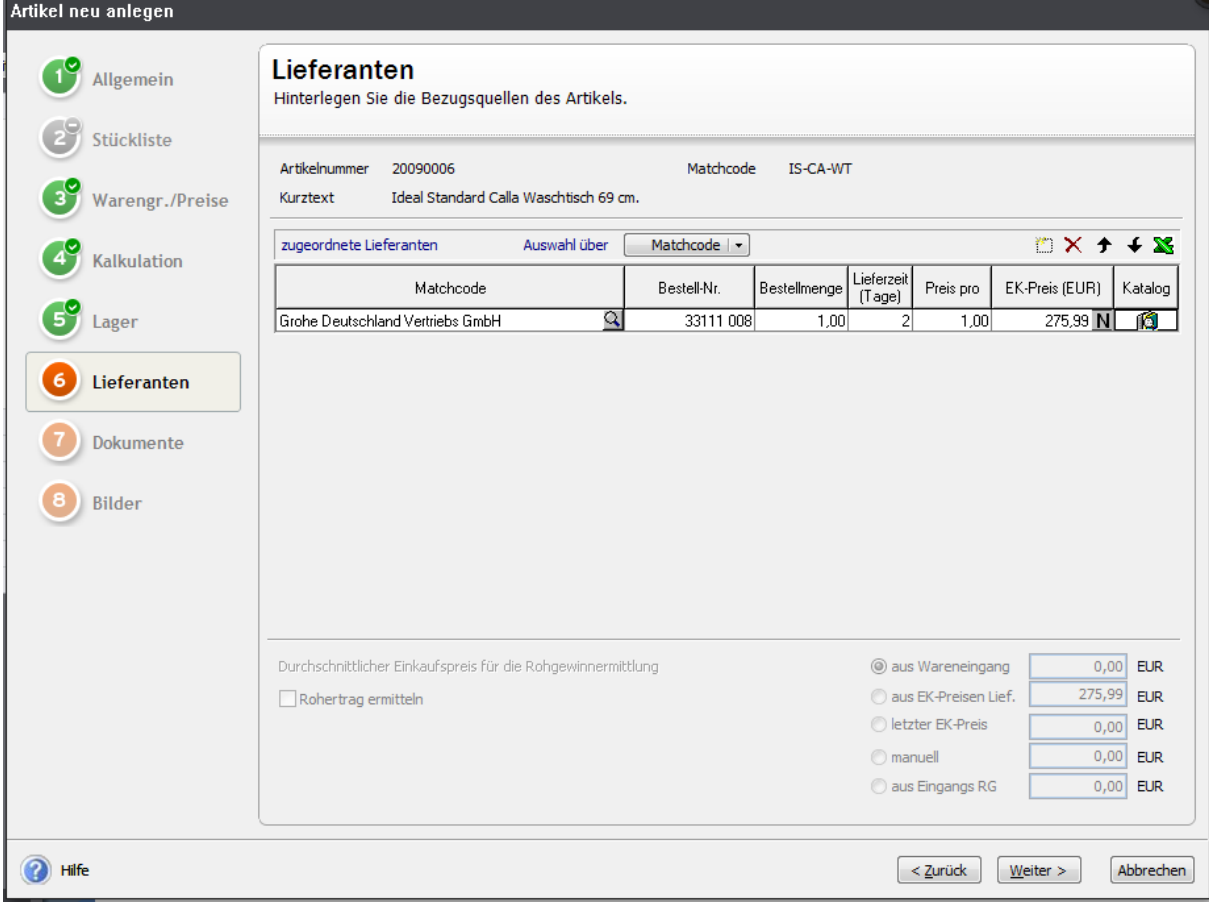

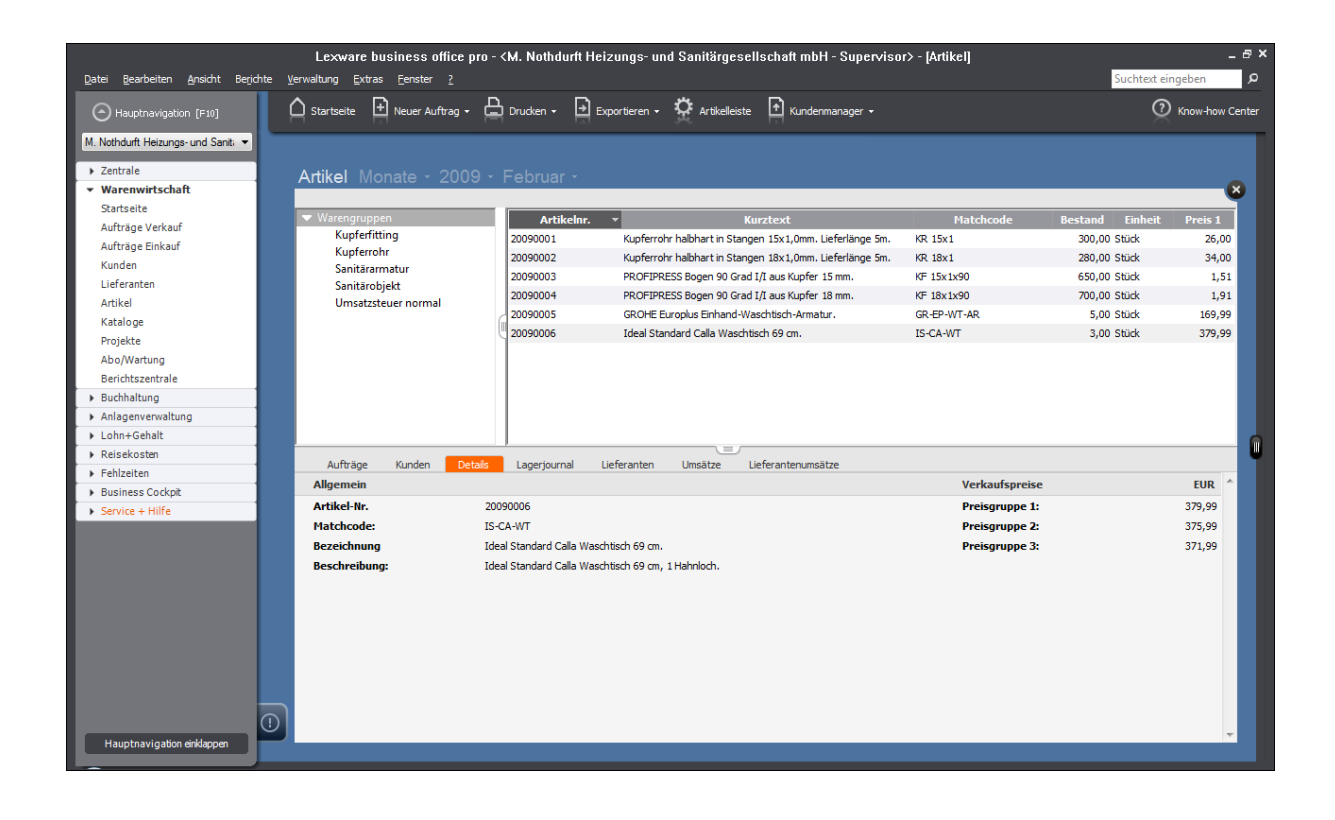